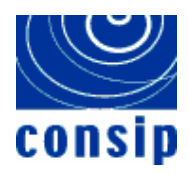

Maggio 2003

Raccoglitore standard aziendali Standard documentazione

# STANDARD DI DOCUMENTAZIONE MANUALE DI GESTIONE DEL SERVER

*Versione 1.00*

*Data 26/05/2003*

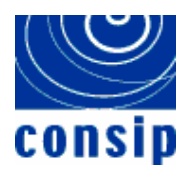

Raccoglitore standard aziendali Standard documentazione

# **1 PREMESSA**

Obiettivo del presente documento è quello di descrivere le modalità per la redazione del " Manuale di Gestione del server" su cui risiedono una o più applicazioni o progetti software, fornendo la struttura del documento e i contenuti dei diversi paragrafi.

Tale Manuale di Gestione è rivolto soprattutto a personale tecnico ed è lo strumento necessario per garantire, in modo continuativo, la corretta gestione del server e delle applicazioni residenti su di esso.

Il Manuale di Gestione del server dovrà essere redatto a cura dei progetti che prevedono il rilascio in esercizio di nuovi serventi e/o la loro modifica.

Si precisa che alcuni paragrafi o schede previsti nel manuale possono essere ritenuti completi e sufficientemente chiari solo se compilati in collaborazione o con informazioni ricevute da altri gruppi o strutture aziendali.

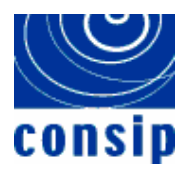

Raccoglitore standard aziendali Standard documentazione

# **2 NORME DI COMPILAZIONE DEL DOCUMENTO**

Vengono illustrate, di seguito, le modalità di compilazione di ognuno dei paragrafi che compongono l'indice del documento "Manuale di Gestione del Server".

La struttura di indice prevista per il manuale è vincolante.

Qualora la presenza di un particolare paragrafo risulti non necessaria o non applicabile, tale paragrafo dovrà comunque essere presente, ed il suo contenuto sarà o l'indicazione dei motivi che hanno indotto a non riempirlo oppure semplicemente la dizione "Non significativo".

L'intestazione delle pagine del documento sulla destra, deve riportare la dicitura *"Manuale di gestione del Server"*e il Nome del server. La stessa dicitura deve essere presente sulla pagina di copertina.

A piè di pagina va inserita la numerazione delle pagine oltre alla versione e alla data di emissione del documento.

In tale standard le informazioni sono spesso richieste spesso in forma tabellare. Sono stati forniti, a tal fine, i template delle tabelle da inserire con dati da considerare meramente esemplificativi.

Il presente capitolo, così come il precedente, sono solamente descrittivi, e pertanto non saranno presenti nel documento "Manuale di gestione".

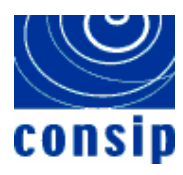

Manuale di gestione del Server

<*Nome Server*>

# MANUALE DI GESTIONE DEL SERVER

**< NOME SERVER >**

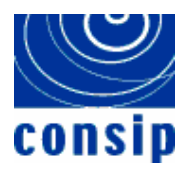

# **TABELLA DELLE VERSIONI**

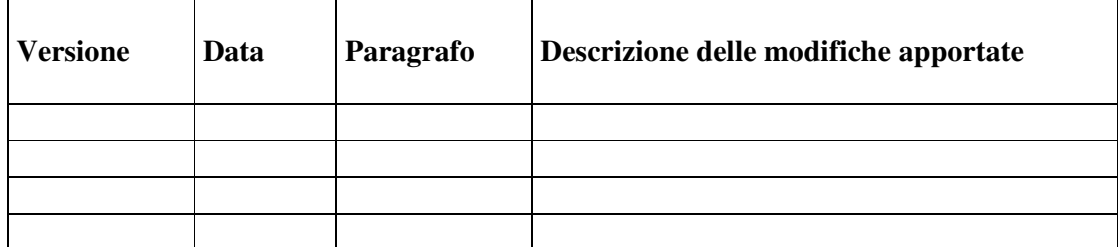

Manuale di gestione del Server

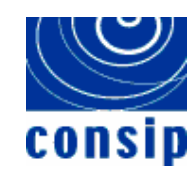

<Nome Server>

# **INDICE**

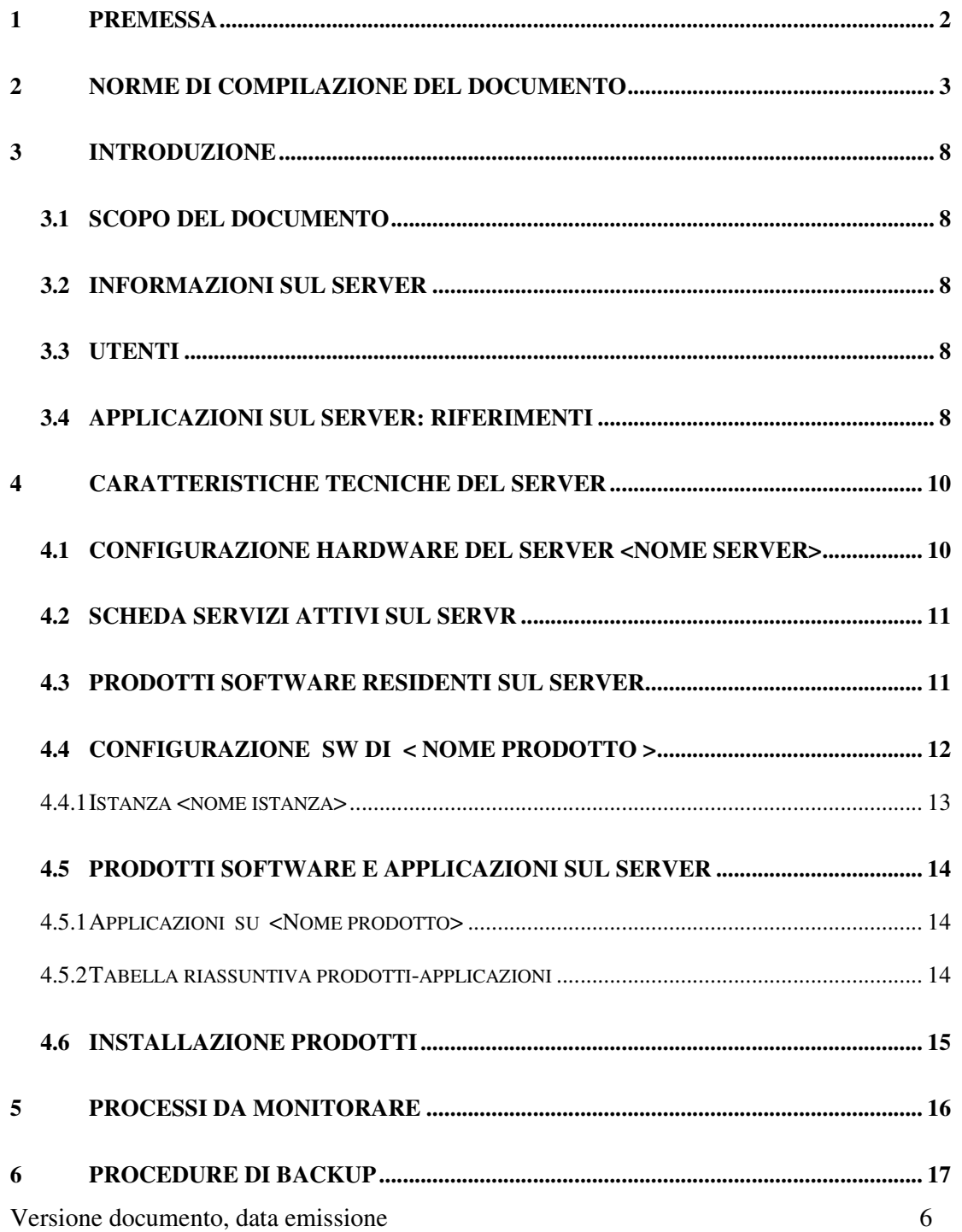

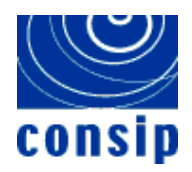

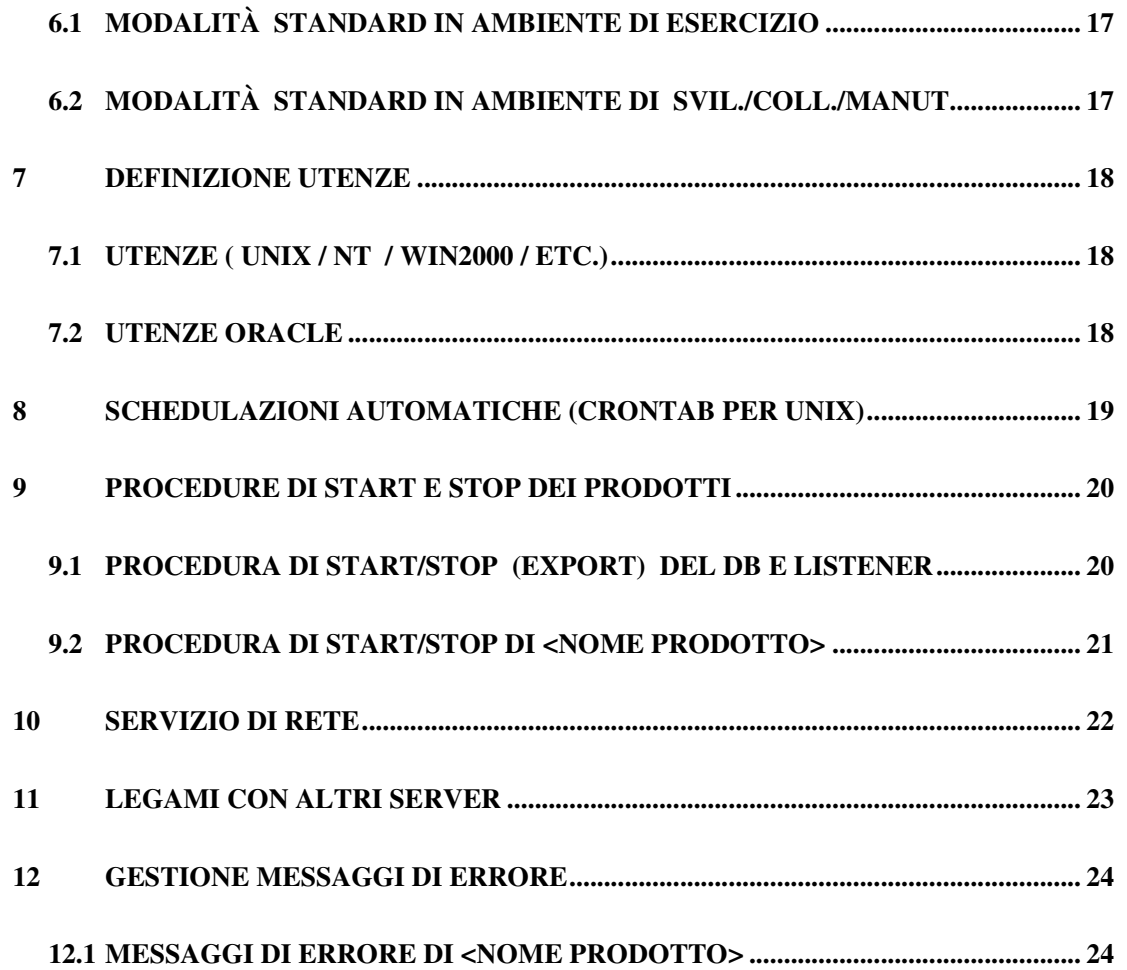

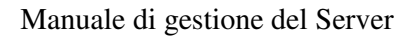

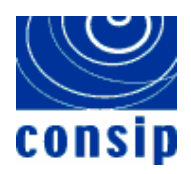

# **3 INTRODUZIONE**

## **3.1 SCOPO DEL DOCUMENTO**

"*Obiettivo del presente documento è fornire i requisiti tecnici ed applicativi per la gestione in esercizio delle applicazioni residenti sul server \_\_\_\_\_\_\_\_\_\_\_\_\_\_\_"*.

"*Nei paragrafi successivi vengono fornite indicazioni sulla configurazione hardware e software, sulla documentazione e sulle definizioni specifiche di ogni applicazione residente sul server, necessarie alla gestione del sistema operativo, del database e dei prodotti richiesti ed utilizzati da tali applicazioni*".

## **3.2 INFORMAZIONI SUL SERVER**

Devono essere elencate informazioni sul server quali:

- Ubicazione del server, indicando la sede (es. CED la Rustica), il piano, la stanza, ecc.;
- Ambienti operativi a cui è dedicato il server (es. manutenzione, collaudo, esercizio, altro);
- Gruppo o struttura che ha la responsabilità dell'assistenza tecnica sul server: ad es. "Gruppo gestione LR";
- Giorni e orario in cui è garantita l'assistenza sul server, (ad es. tutti i giorni dal Lunedì al Venerdì dalle ore 9:00 alle ore 18:00 esclusi i giorni festivi);
- Orario in cui si garantisce la disponibilità del sistema, inteso come sistema operativo e relativi sottosistemi, generalmente h.24;
- Documenti standard di processo a cui far riferimento per le attività sul server: ad es. per processi di Problem Management documento PM-SRV-02C , per processi di Change Management documento CM-DISTR-01C

## **3.3 UTENTI**

Inserire l'elenco di tutti gli utenti, applicativi e tecnici, che si devono collegare al server e alle applicazioni residenti sul server. L'elenco deve essere completo con le informazioni del luogo da cui l'utente si collega (es: MEF, RPS, etc.) e delle modalità con cui si effettua tale connessione.

## **3.4 APPLICAZIONI SUL SERVER: RIFERIMENTI**

Fornire l'elenco di tutti i progetti o applicazioni residenti sul server, i documenti utili alla gestione del sistema e dell'applicazione, i riferimenti nominativi della struttura o delle risorse che hanno la responsabilità della gestione applicativa, a cui inviare eventuali comunicazioni.

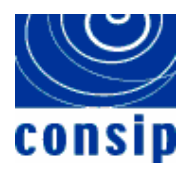

Le informazioni richieste devono essere inserite nella tabella di seguito indicata:

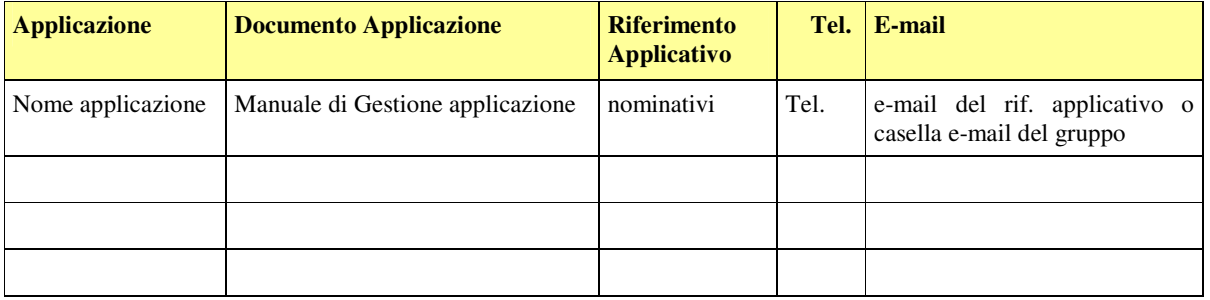

Tale tabella deve essere aggiornata costantemente a fronte di cambiamenti relativi a progetti già esistenti, piuttosto che progetti nuovi da prevedere sul server. In questo ultimo caso le informazioni devono essere acquisite attraverso la scheda applicativa inserita nel *"Manuale di gestione dell'applicazione".*

In tale paragrafo va indicato in forma testuale il nome della struttura o del gruppo a cui far riferimento per la gestione tecnica dell'infrastruttura e dei servizi IT.

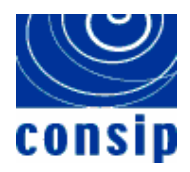

# **4 CARATTERISTICHE TECNICHE DEL SERVER**

In tale paragrafo devono essere inserite, in specifici sottoparagrafi, le informazioni relative alle caratteristiche hardware del server, ai servizi attivi disponibili e da sottoporre a monitoraggio, alla configurazione del software presente sul server, con riferimento puntuale a ogni prodotto installato e alle definizioni specifiche da realizzare. Dove richiesto, le informazioni devono essere inserite in una forma tabellare.

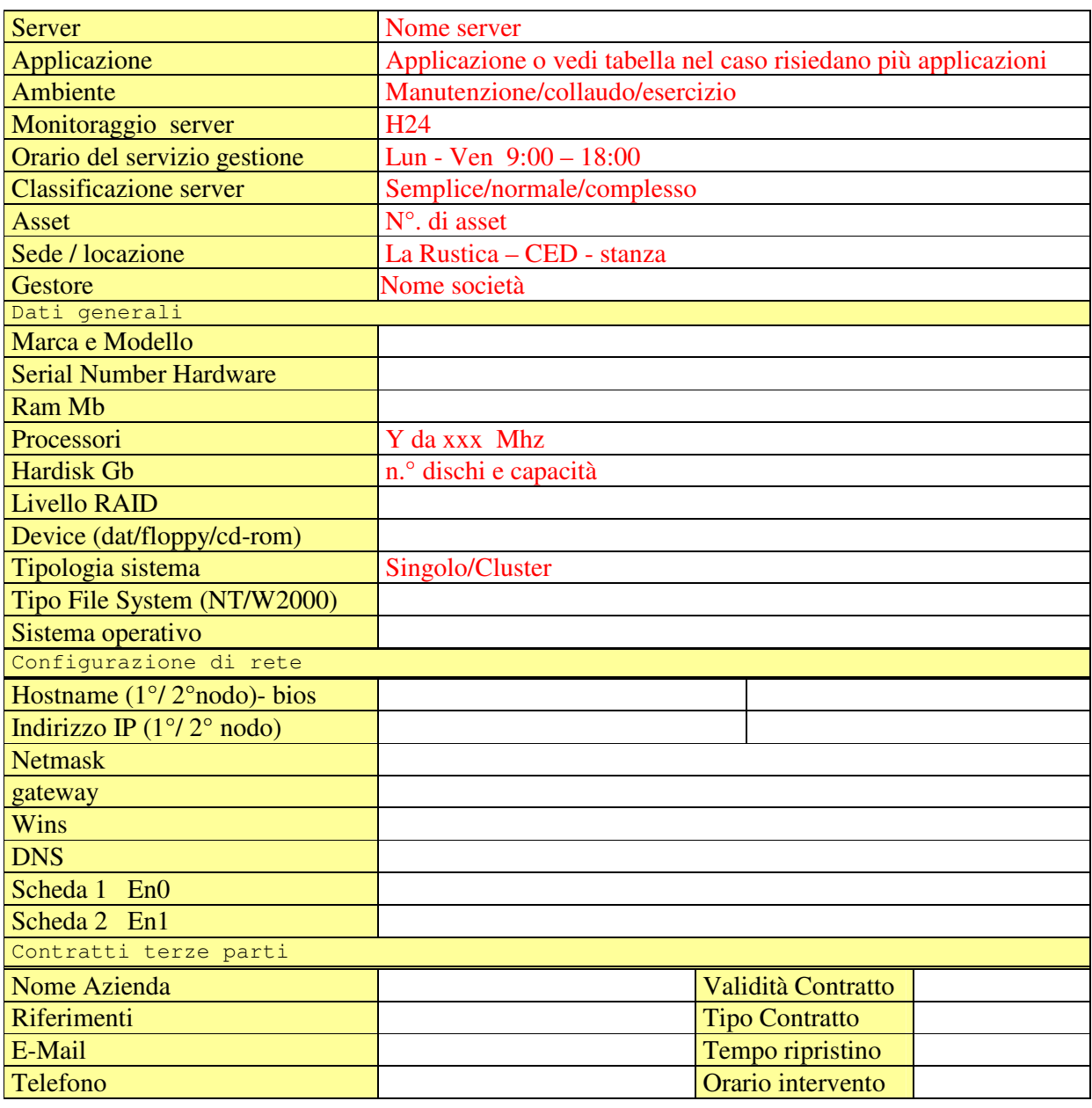

#### **4.1 CONFIGURAZIONE HARDWARE DEL SERVER <NOME SERVER>**

Versione documento, data emissione 10

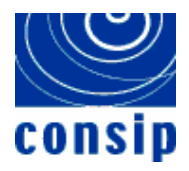

## **4.2 SCHEDA SERVIZI ATTIVI SUL SERVER**

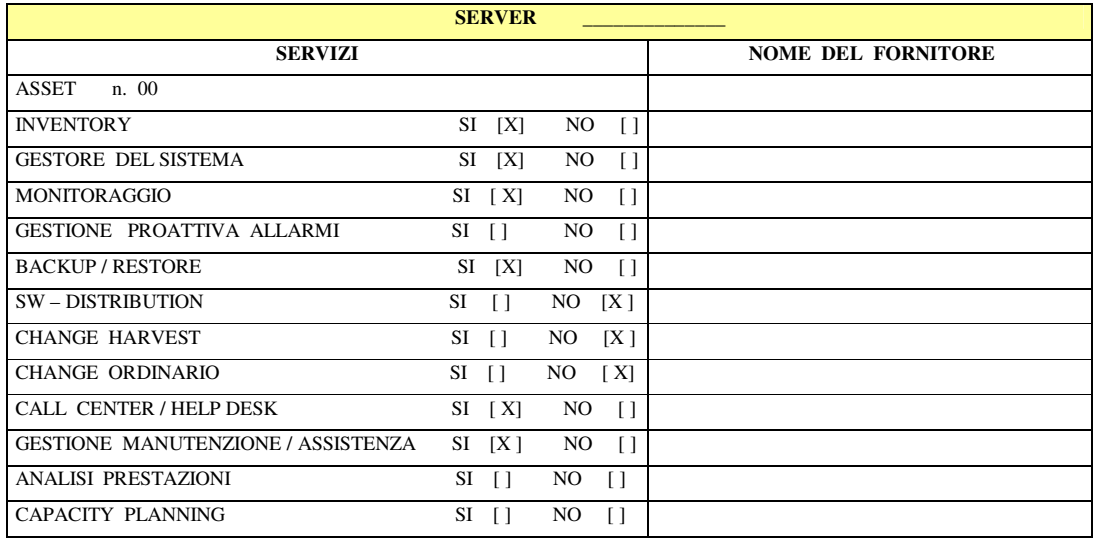

## **4.3 PRODOTTI SOFTWARE RESIDENTI SUL SERVER**

Si richiede di inserire, in un'unica tabella di sintesi, l'elenco completo di tutti i prodotti software presenti sul server, distinti ove necessario anche per partizioni e/o ambienti.

Inserire in tabella l'elenco di tutti i prodotti, con le rispettive release.

Si fornisce di seguito una tabella con dati esemplificativi.

#### Ambiente di esercizio:

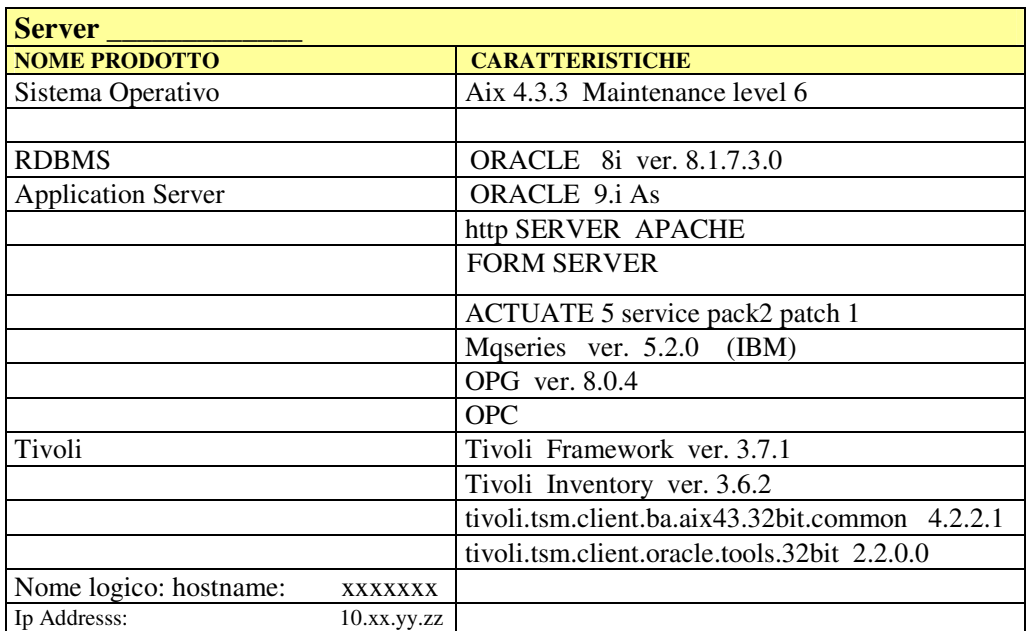

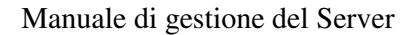

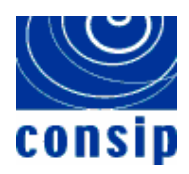

Per ciascun prodotto va successivamente creato uno specifico sottoparagrafo. Qualora lo stesso prodotto risieda su più partizioni e/o ambienti dello stesso server con caratteristiche e/o definizioni diverse, deve essere creato un sottoparagrafo per ciascun prodotto e partizione o ambiente.

## **4.4 CONFIGURAZIONE SW DI < NOME PRODOTTO >**

Creare tanti paragrafi quanti sono i prodotti presenti sul server; in questo modo si ha evidenza anche nell'indice del documento dei prodotti da gestire.

Indicare, in una tabella specifica, le caratteristiche e/o le specifiche definizioni esistenti o da definire sul server per ogni prodotto.

Si riportano di seguito, a scopo esemplificativo, alcune tabelle con informazioni relative ad alcuni prodotti e a particolari definizioni di questi.

Prodotto: Power Center.

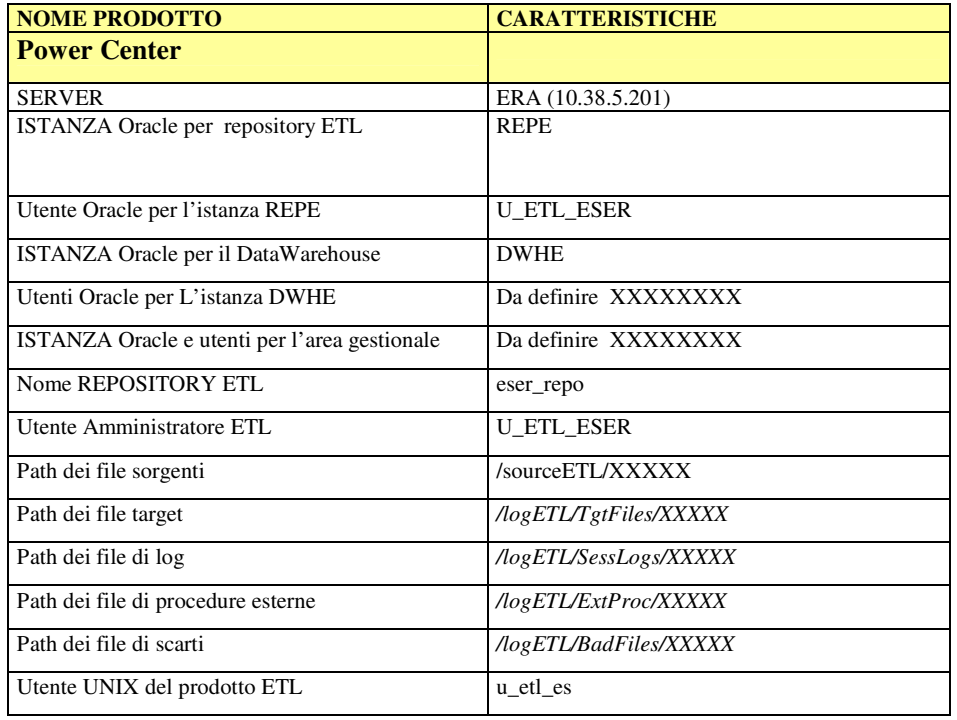

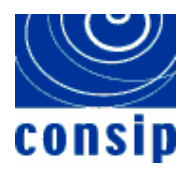

#### Prodotto: Tivoli.

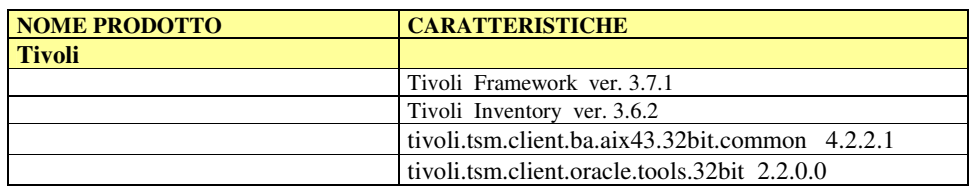

#### Prodotto: Websphere

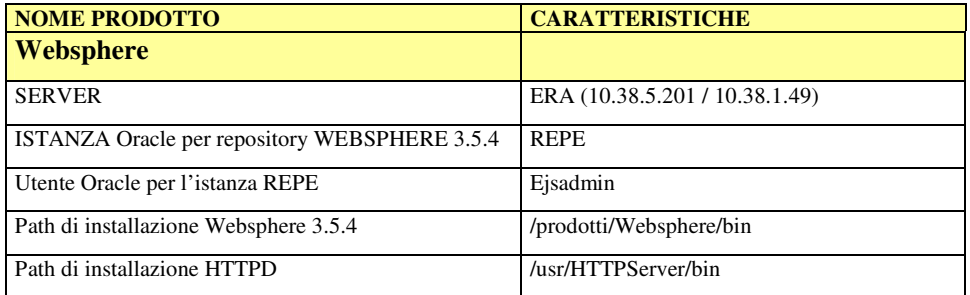

Qualora il prodotto software sia un RDMBS, ad esempio Oracle, è necessario fornire le diverse istanze da definire sul server, riportandole nella tabella:

#### Prodotto: Oracle (RDBMS)

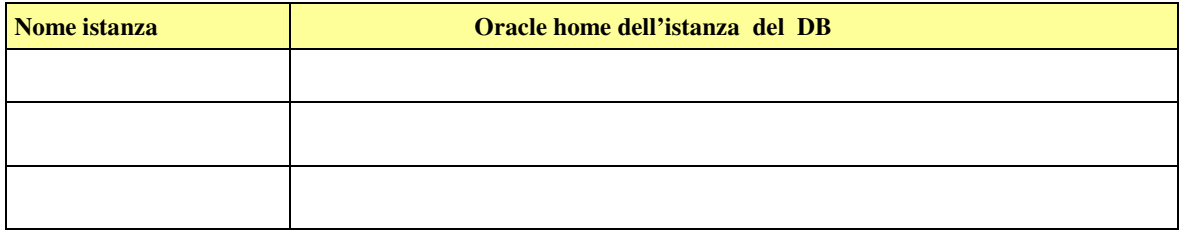

e successivamente dettagliare, in un sottoparagrafo specifico, il contenuto di ogni istanza inserita in tabella e presente sul server. Si riporta di seguito un esempio di tale struttura.

## *4.4.1 ISTANZA <NOME ISTANZA>*

Per ogni istanza va riportato il contenuto del file "init<sid>.ora" indicando il path completo.

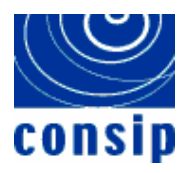

## **4.5 PRODOTTI SOFTWARE E APPLICAZIONI SUL SERVER**

Tale paragrafo deve essere strutturato in tanti sottoparagrafi quanti sono i prodotti utilizzati dalle applicazioni presenti sul server. In ogni sottoparagrafo sarà inserita una tabella che riporti l'elenco delle applicazioni che utilizzano quel prodotto.

Si riporta di seguito un esempio di sottoparagrafo e di tabella riassuntiva.

## *4.5.1 APPLICAZIONI SU <NOME PRODOTTO>*

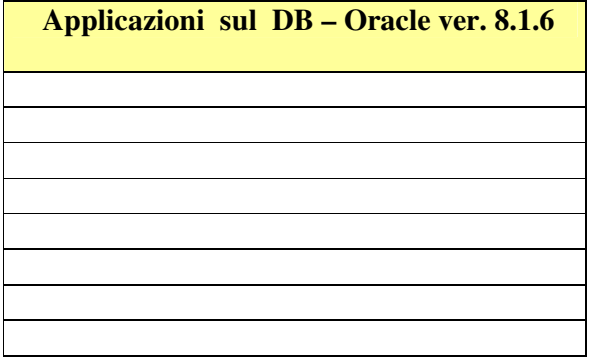

#### *4.5.2 TABELLA RIASSUNTIVA PRODOTTI-APPLICAZIONI*

Inserire in una tabella di sintesi le informazioni presenti nei paragrafi precedenti.

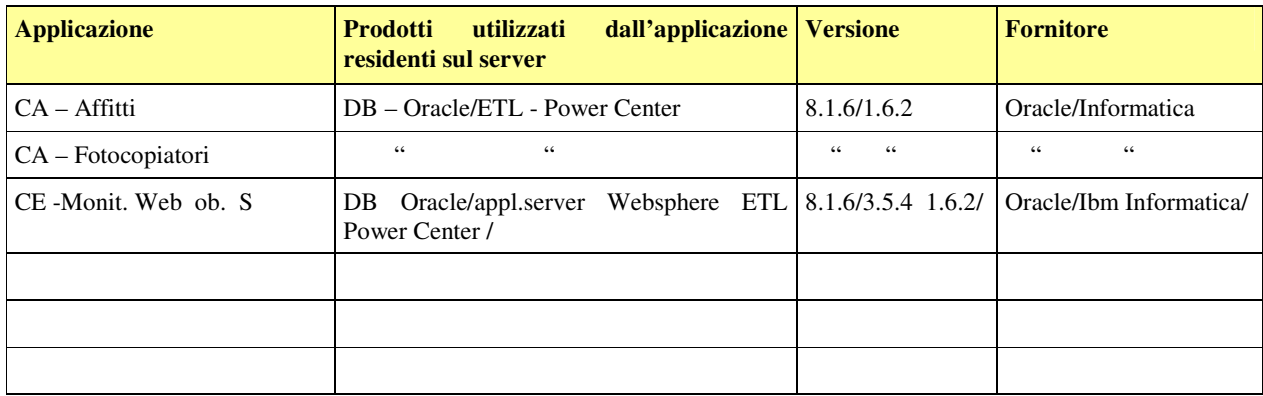

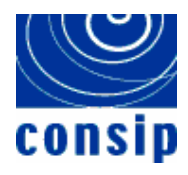

## **4.6 INSTALLAZIONE PRODOTTI**

Descrivere, in tale paragrafo, le modalità di installazione dei prodotti software e, ove necessario, riportare procedure personalizzate o parametri particolari.

Per l'installazione di prodotti software di base (sistema operativo, database Oracle etc) fare riferimento ai manuali *Installation Guide* e *Administrator Guide* dei prodotti.

Per la gestione dei prodotti residenti sul server fare riferimento ai Manuali specifici dei prodotti.

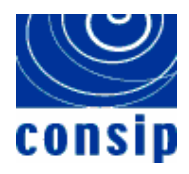

# **5 PROCESSI DA MONITORARE**

Inserire l'elenco dei processi attivi sul server e da sottoporre a monitoraggio. Descrivere anche le modalità con cui realizzare tale monitoraggio.

Qualora le operazioni di monitoraggio si realizzino con strumenti specifici, si possono inserire i layout degli schermi, evidenziando i parametri da inserire.

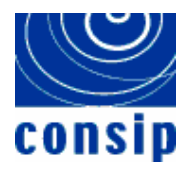

# **6 PROCEDURE DI BACKUP**

Fornire l'elenco delle procedure di backup da prevedere sul server, differenziando tra procedure previste in ambiente di esercizio e in altri ambienti.

Si riportano di seguito, come esempio, due sottoparagrafi.

## **6.1 MODALITÀ STANDARD IN AMBIENTE DI ESERCIZIO**

Per l'ambiente di **ESERCIZIO,** elencare le modalità con cui eseguire i backup sia dell'applicazione che della base dati.

Le informazioni minime dei backup dell'applicazione devono essere:

- la periodicità e numerosità (es. giornaliera, mantenendo fino ad un massimo di 3 versioni per ogni file (ove presenti))
- Nome server e path completo dove risiedono i sorgenti dell'applicazione
- i files da considerare

Le informazioni minime dei backup relativi alla base dati devono essere:

- la periodicità e numerosità (es. 6 backup giornalieri, 4 backup settimanali, 2 backup mensili, 1 backup il 1 luglio e 1 il 1 gennaio)
- Nome server e path completo dove risiedono i dati
- Modalità di gestione di situazione (es. "Laddove erroneamente si cancellasse un file o una directory questi saranno mantenuti sulle cassette per 400 giorni").

## **6.2 MODALITÀ STANDARD IN AMBIENTE DI SVIL./COLL./MANUT.**

Per l'ambiente di **Sviluppo/Collaudo/Manutenzione,** elencare le modalità con cui eseguire i backup sia dell'applicazione che della base dati.

Le informazioni minime dei backup dell'applicazione devono essere:

- la periodicità e numerosità (es. le directory su cui risiede l'applicazione saranno salvate mantenendo al massimo le ultime 10 versioni (ove presenti), questo consente di recuperare anche i file che vengono modificati giornalmente fino a 10 giorni lavorativi)
- Nome server e path completo dove risiedono i sorgenti dell'applicazione
- i files da considerare

Le informazioni minime dei backup relativi alla base dati devono essere:

- la periodicità e numerosità (es. 6 backup giornalieri, 2 backup settimanali)
- Nome server e path completo dove risiedono i dati
- Modalità di gestione di situazione (es. "Laddove erroneamente si cancellasse un file o una directory questi saranno mantenuti sulle cassette per 90 giorni").

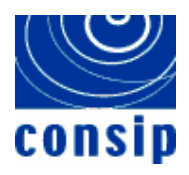

# **7 DEFINIZIONE UTENZE**

Inserire, in specifici sottoparagrafi, le diverse tipologie di utenze previste sul server.

A titolo di esempio si potrebbero avere i sottoparagrafi di seguito indicati:

## **7.1 UTENZE ( UNIX / NT / WIN2000 / ETC.)**

Specificare la lista di tutte le utenze Unix definite sul server ( contenuto del file etc/passwd) Specificare le utenze in ambienti Microsoft (es: print screen delle utenze definite)

#### **7.2 UTENZE ORACLE**

Specificare la lista di tutte le utenze Oracle definite sul server. Qualora il numero di utenti esistenti su ogni istanza sia elevato (> 100), si può rimandare al Manuale di Gestione dell'applicazione.

Si richiede comunque di inserire in tale paragrafo la lista delle utenze di sistema e di prodotto, specifiche di ogni istanza, utilizzando la tabella che segue:

#### **istanza XXXX:**

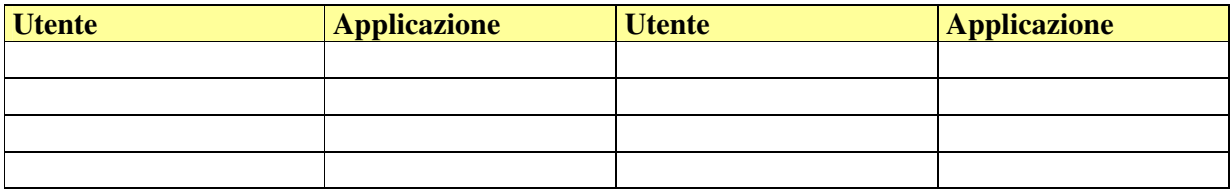

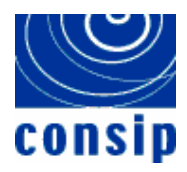

# **8 SCHEDULAZIONI AUTOMATICHE (CRONTAB PER UNIX)**

In tale paragrafo va riportata la crontab di root con la schedulazione presente sul server <nome server >.

Indicare, nel caso si descrivano ambienti Microsoft, il contenuto di scheduled task presente nel pannello di controllo.

Infine indicare eventuali schedulazioni automatiche di altri prodotti presenti sul server (es: Oracle, SQL server, etc. ).

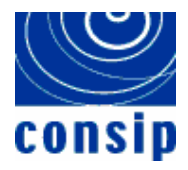

# **9 PROCEDURE DI START E STOP DEI PRODOTTI**

Tale paragrafo deve essere strutturato in tanti sottoparagrafi, come di seguito indicato, quante sono le procedure di start e stop di prodotto da poter attivare sul server.

## **9.1 PROCEDURA DI START/STOP (EXPORT) DEL DB E LISTENER**

Identificare e descrivere la procedura o le procedure da attivare per eseguire i servizi di start e stop (export) e, per ognuna di esse, definire in modo chiaro la sequenza di operazioni da realizzare per portare a termine il servizio.

A titolo di esempio:

## **Procedura di start del database Oracle e del Listener**

Sebbene il database e il listener vengano attivati/disattivati automaticamente allo startup/shutdown dei server, comunque di seguito si riporta il dettaglio dei comandi effettuati per attivare/disattivare le componenti di cui sopra.

#### Entrare come utente oracle

#### **su - oracle**

Verificare che la variabile di ambiente ORACLE\_SID sia impostata con il nome dell'istanza che si vuole gestire. Per effettuare questo controllo digitare:

#### **env**

Se la variabile di ambiente ORACLE\_SID non si riferisce all'istanza che si vuole gestire occorre definirla nel seguente modo:

#### **ORACLE\_SID=***nome istanza*

#### **export ORACLE\_SID**

**env**

Per far partire il database Oracle si deve attivare il componente Server Manager da riga di comando Unix

#### **svrmgrl**

ed eseguire

#### **SVRMGRL> connect internal**

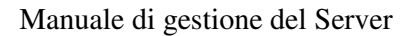

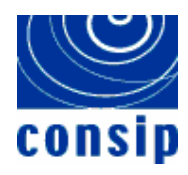

## **SVRMGRL> startup**

#### **SVRMGRL> exit**

Per far partire il **listener** si deve attivare il componente listener controller da riga di comando Unix:

**lsnrctl**

ed eseguire: **LSNRCTL> start**

## **LSNRCTL> exit**

Per eseguire l'export dare il seguente comando:

**exp system/manager file=***nome del file* **owner=***nome utente* **ignore=y log=***nome del file di log.*

#### **9.2 PROCEDURA DI START/STOP DI <NOME PRODOTTO>**

Identificare e descrivere la procedura o le procedure da attivare per eseguire i servizi di start e stop; per ognuna di esse definire in modo chiaro la sequenza di operazioni da eseguire per portare a termine il servizio. Fare riferimento all'esempio fornito al paragrafo precedente.

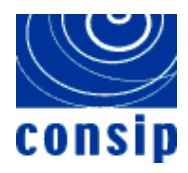

# **10 SERVIZIO DI RETE**

Inserire la descrizione di eventuali schede di rete o di rotte definite sul server. (es: in ambiente unix il risultato del comando netstat-r ).

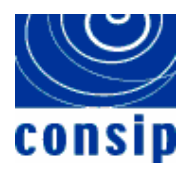

# **11 LEGAMI CON ALTRI SERVER**

Indicare in tabella per ogni applicazione su quali server risiedono gli ambienti.

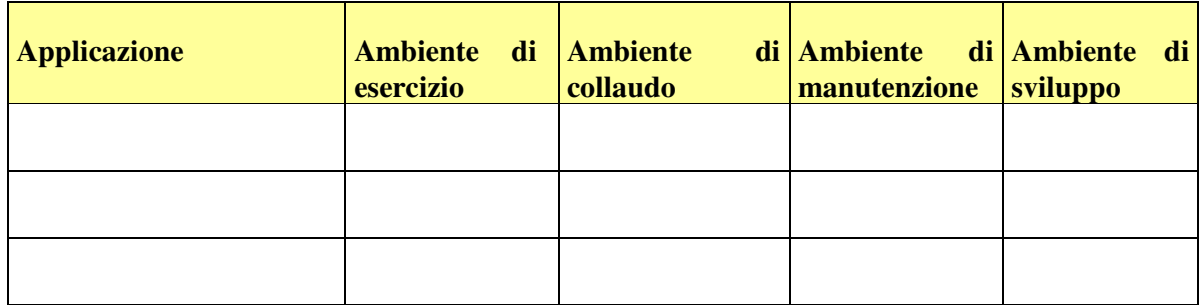

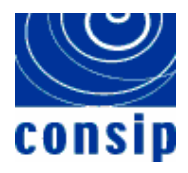

# **12 GESTIONE MESSAGGI DI ERRORE**

In tale paragrafo devono essere inseriti, in specifici sottoparagrafi, i messaggi di errore di ciascun prodotto presente sul server, descrivendo le procedure da attivare o le strutture a cui comunicare gli error al fine di dare tempestiva soluzione al problema.

## **12.1 MESSAGGI DI ERRORE DI <NOME PRODOTTO>**

Inserire i possibili errori riscontrabili nel funzionamento del prodotto e illustrare le attività da intraprendere per dare soluzione al problema. Ove necessario inserire anche layout di pannelli di ausilio o i riferimenti ai manuali del prodotto.